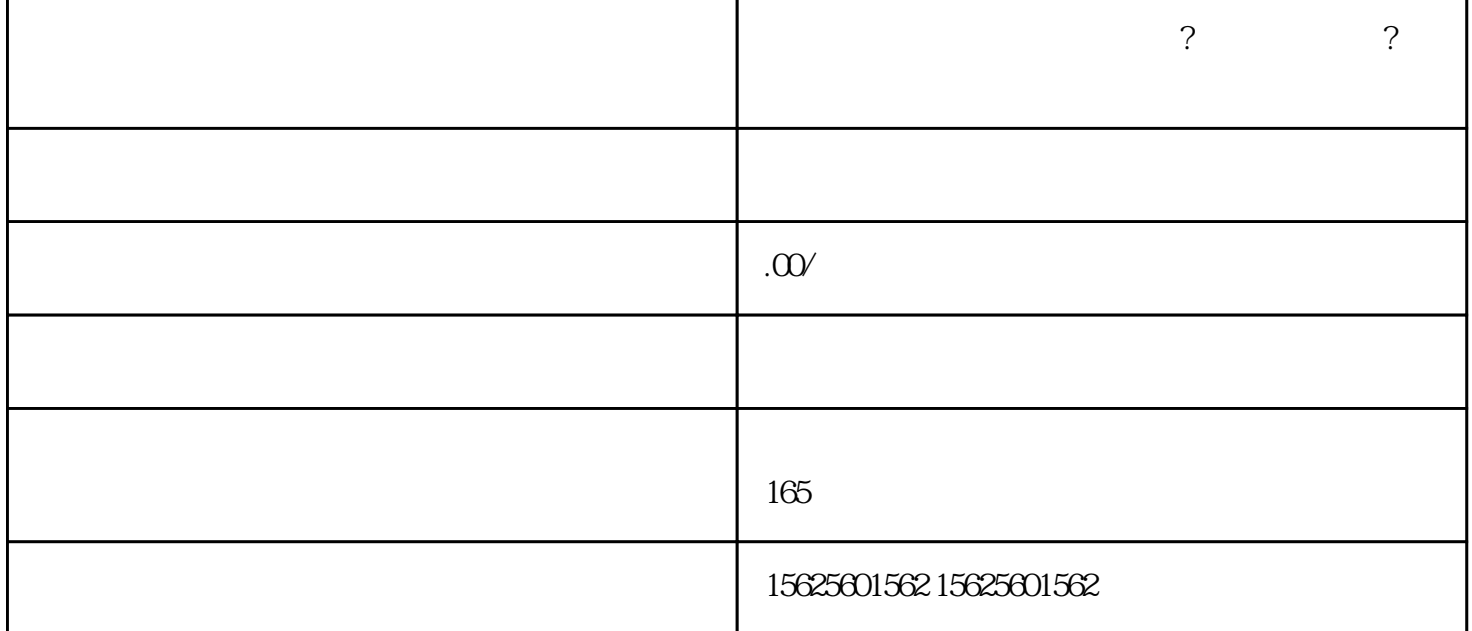

- 抖音小店开通闪购有什么作用?闪购怎么添加?闪购的处理步骤
	-
- 有很多人对于闪购不太了解,所以,它到底有什么用?
- $\mathcal{A}$  $\mathbb{R}^2$ :
- 购包含了商品片,更有安全,且可确认实买的; , and the set of the set of the set of the set of the set of the set of the set of the set of the set of the set of the set of the set of the set of the set of the set of the set of the set of the set of the set of the se
- $\mathcal{A}=\mathcal{A}$
- $\langle \cdot, \cdot \rangle$  $\tilde{a}$ 
	-
- -
- - - -
- 
- $1)$
- $\begin{array}{ccc} 2 & \hspace{1.5cm} \text{ } & \hspace{1.5cm} \text{ } \\ \end{array}$
- 
- 
- 3)全量购: 设路:管理-闪购-新闪-全量的类。
- 设的步骤:填写闪购信息新建。 注意事项:
- $\mathcal{O}$  $\infty$
- $4)$  : 设置路径∶管理-闪购-选指走评论-加号新建
- 设置步骤:填写信息新建  $\mathcal{A}$ 
	- $100$
- $5$  :  $\ddot{\cdot}$ 
	- 注镜缘!!!
		-
- 
- - - - - -
- $\mathcal{A}$ 
	- -
		-
		-
		-
		-
		-
		-